بسمه تعالی

## **راهنمای استفاده از پایگاه** PubMed

.1 آدرس [gov.nih.nlm.ncbi.www](http://www.ncbi.nlm.nih.gov/) را در مرورگر خود وارد نمایید. یا کلیدواژه PubMed را در موتور جستجوی گوگل وارد نمایید و از نتیج جستجو اولین مورد را انتخاب نمایید.

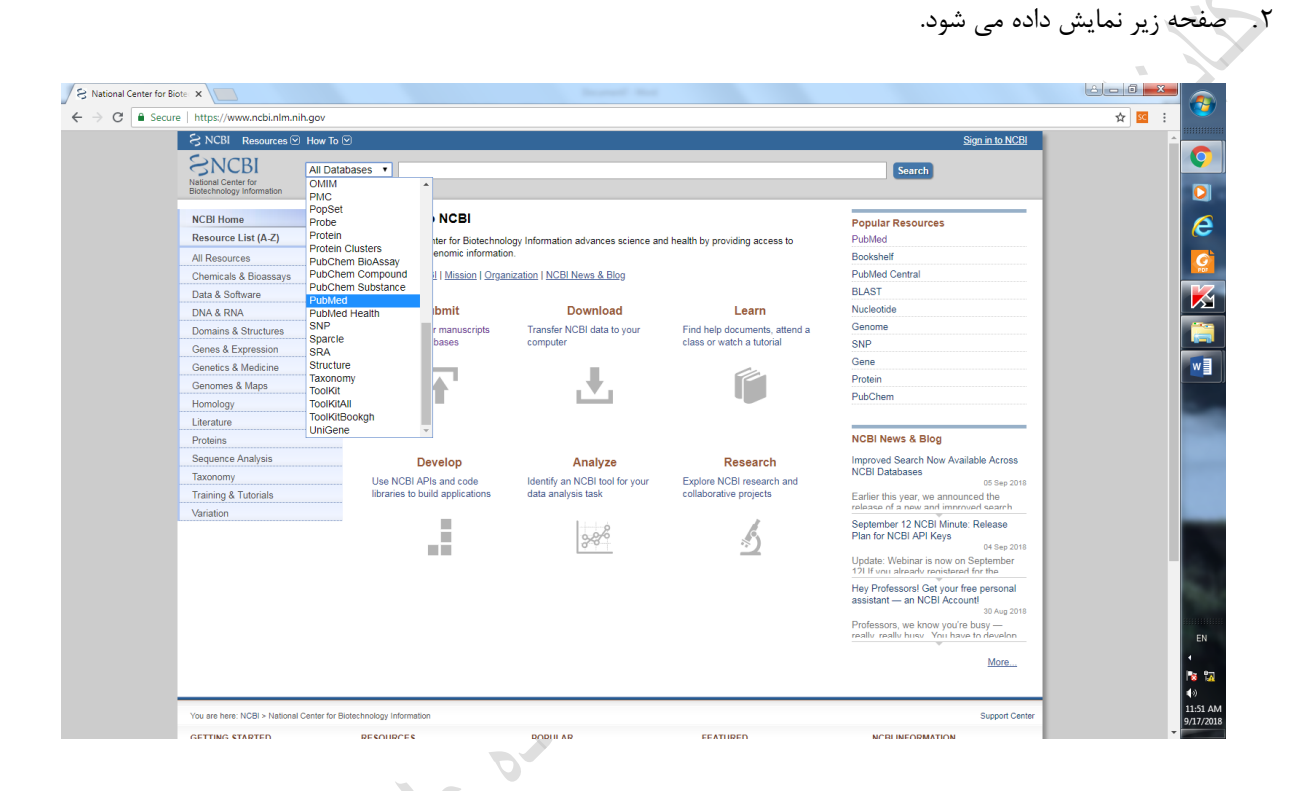

.3 در بخش نمایش داده شده، PubMed را انتخاب فرمایید. و در صفحه زیر کلیدواژه خود را جستجو کنید.

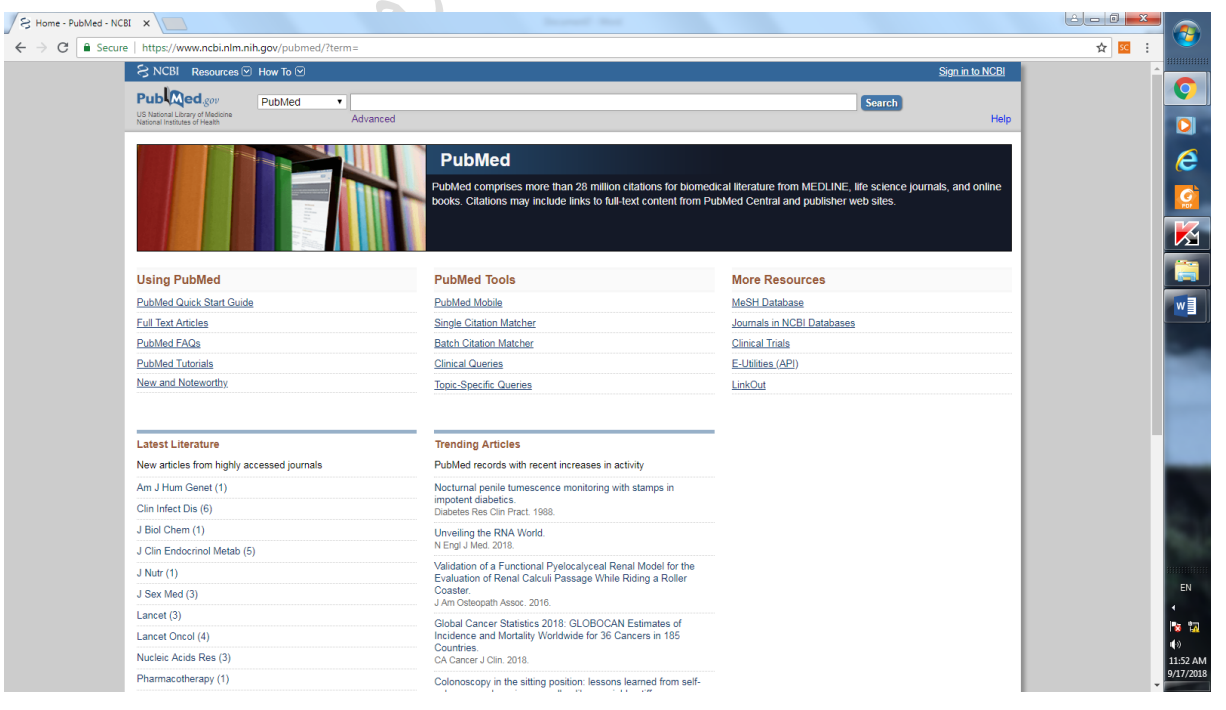

.4 با استفاده از بخش های مختلف صفحه می توانید جستجوی دقیق تری داشته باشید.

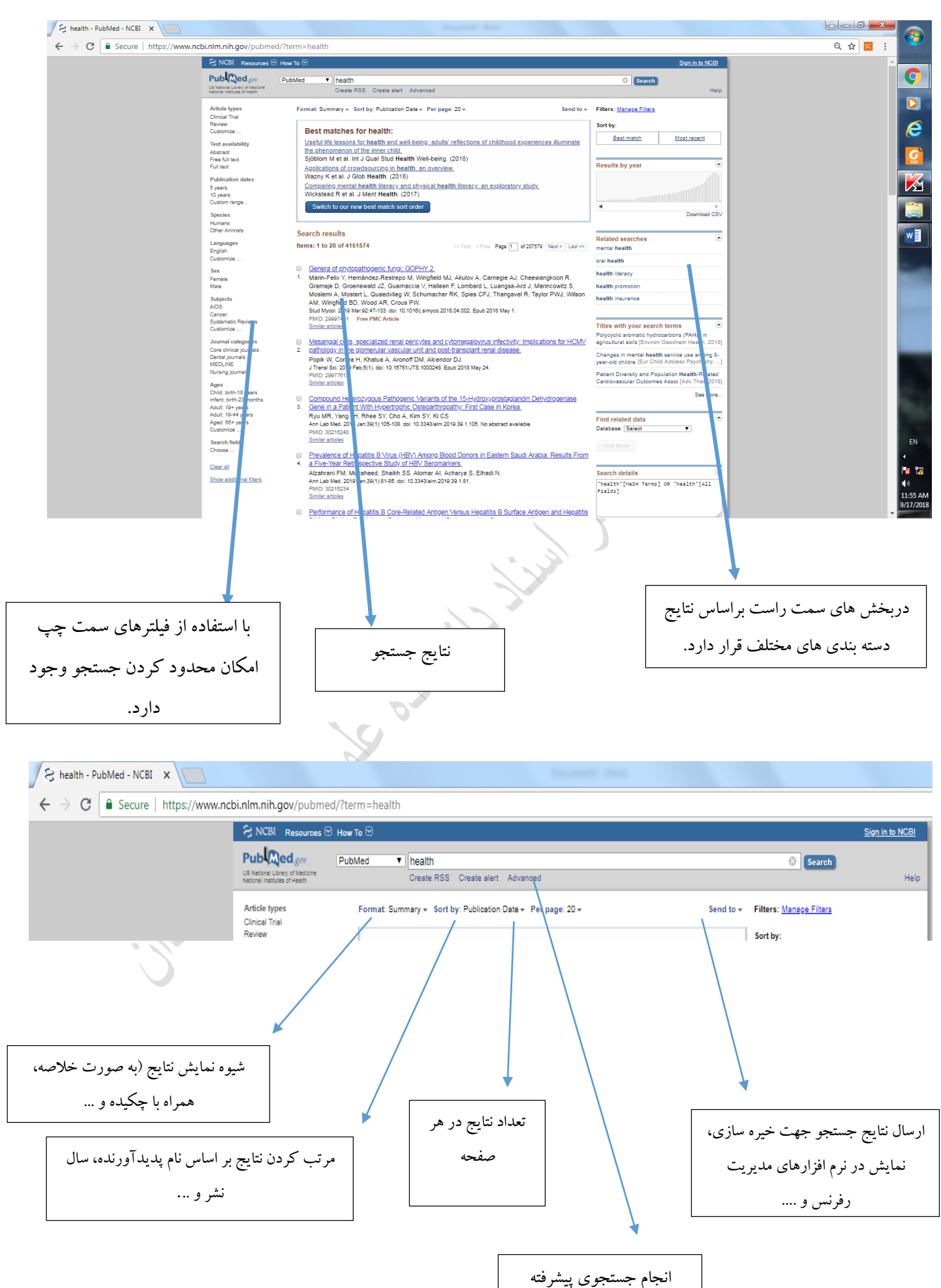

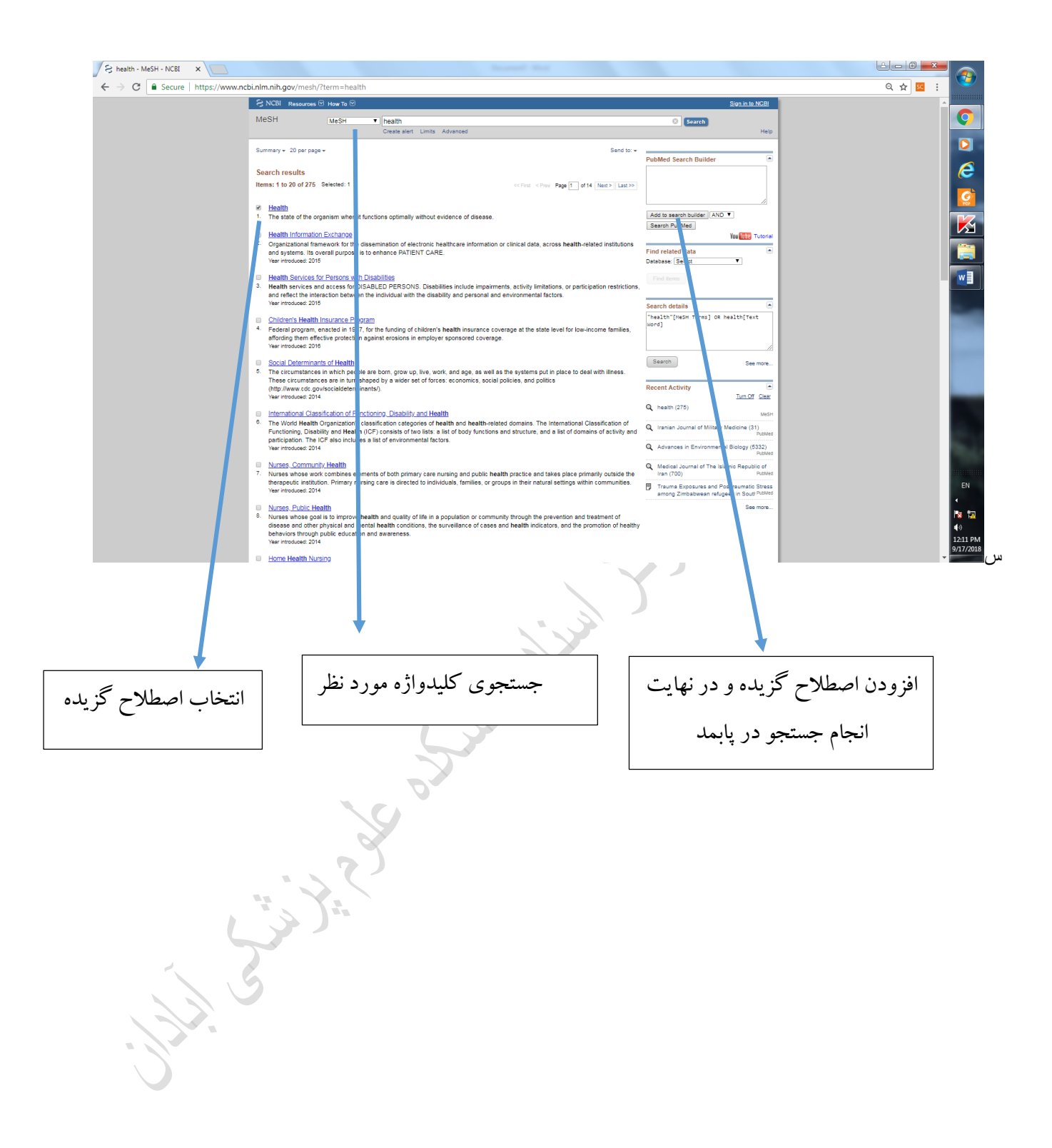